# Verzeichnisse

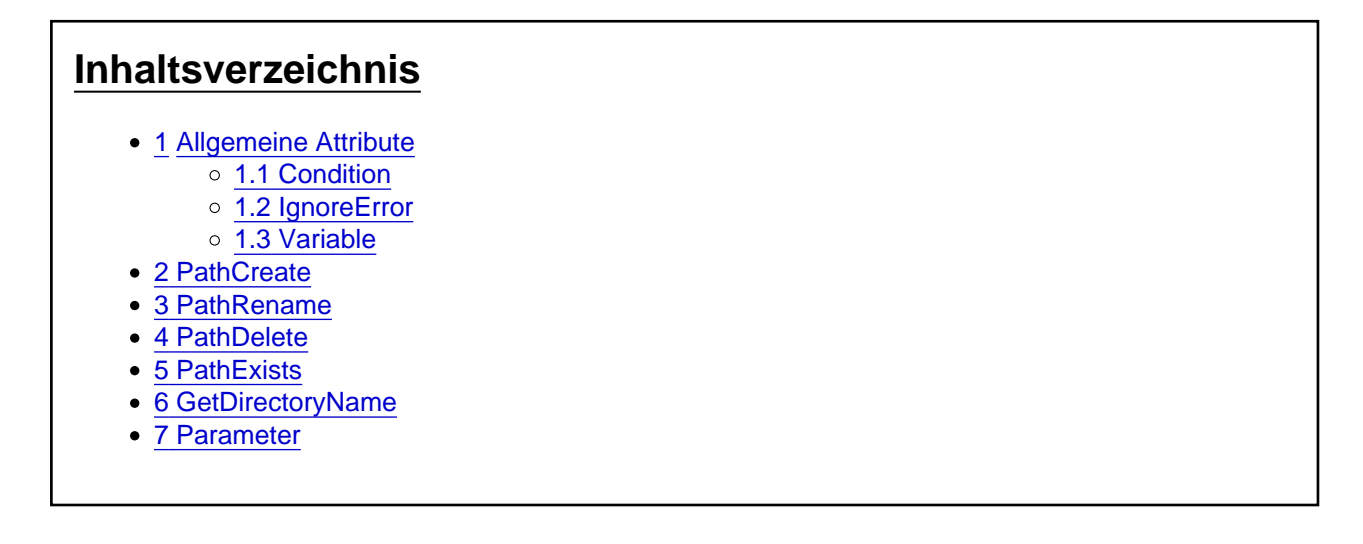

# 1 Allgemeine Attribute

#### 1.1 Condition

Das optionale Attribut Condition gibt an, ob die Aktion ausgeführt wird. Der Wert muss dem Typ Boolean entsprechen. Zur Auswertung kann [VBScript](https://docs.microsoft.com/en-us/previous-versions/t0aew7h6(v=vs.85)) verwendet werden. Beispielsweise die [Vergleichsoperatoren](https://docs.microsoft.com/en-us/previous-versions/9hck4s70(v=vs.85))  [von VBScript.](https://docs.microsoft.com/en-us/previous-versions/9hck4s70(v=vs.85))

#### 1.2 IgnoreError

Das optionale Attribut IgnoreError gibt an, ob die Aktion bei einem Error die Ausführung des Batchpad Skriptes abbricht. Der Wert muss dem Typ Boolean entsprechen.

#### 1.3 Variable

Das optionale Attribut Variable gibt bei dem erfolgreichen Ausführen einer Aktion true zurück, ansonsten false. Falls das Attribut eine andere Verwendung hat, ist die Verwendung bei der Aktion beschrieben.

## 2 PathCreate

Die Aktion PathCreate erstellt den angegebenen Pfad (Attribut Path).

<PathCreate Path="" Condition="" Variable="{@Result}" IgnoreError="false" />

### 3 PathRename

Die Aktion PathRename benennt das Verzeichnis des angegebenen Pfads (Attribut: Path) in den angegebenen Namen (Attribut: NewName) um. Dabei muss für das Attribut Path der vollständige Pfad angegeben werden und für das Attribut NewName nur der neue Name des Verzeichnisses.

<PathRename Path="" NewName="" Condition="" Variable="{@Result}" IgnoreError="false" />

# 4 PathDelete

Die Aktion PathDelete löscht das angegebene Verzeichnis (Attribut: Path).

<PathDelete Path="" Condition="" Variable="{@Result}" IgnoreError="false" />

## 5 PathExists

Die Aktion PathExists prüft ob das Verzeichnis unter dem angegebenen Pfad existiert (Attribut: Path ). Ist das Verzeichnis vorhanden wird über das Attribut Variable true ausgegeben.

<PathExists Path="" Condition="" Variable="{@Result}" IgnoreError="false" />

## 6 GetDirectoryName

Die Aktion GetDirectoryName schneidet alles nach dem letzten Backslash (inkl. des letzten Backslashs) in dem angegeben Pfad (Attribut: Source) ab. Das Ergebnis wird über das Attribut Variable ausgegeben.

<GetDirectoryName Source="" Condition="" Variable="{@Result}" IgnoreError="false" />

#### 7 Parameter

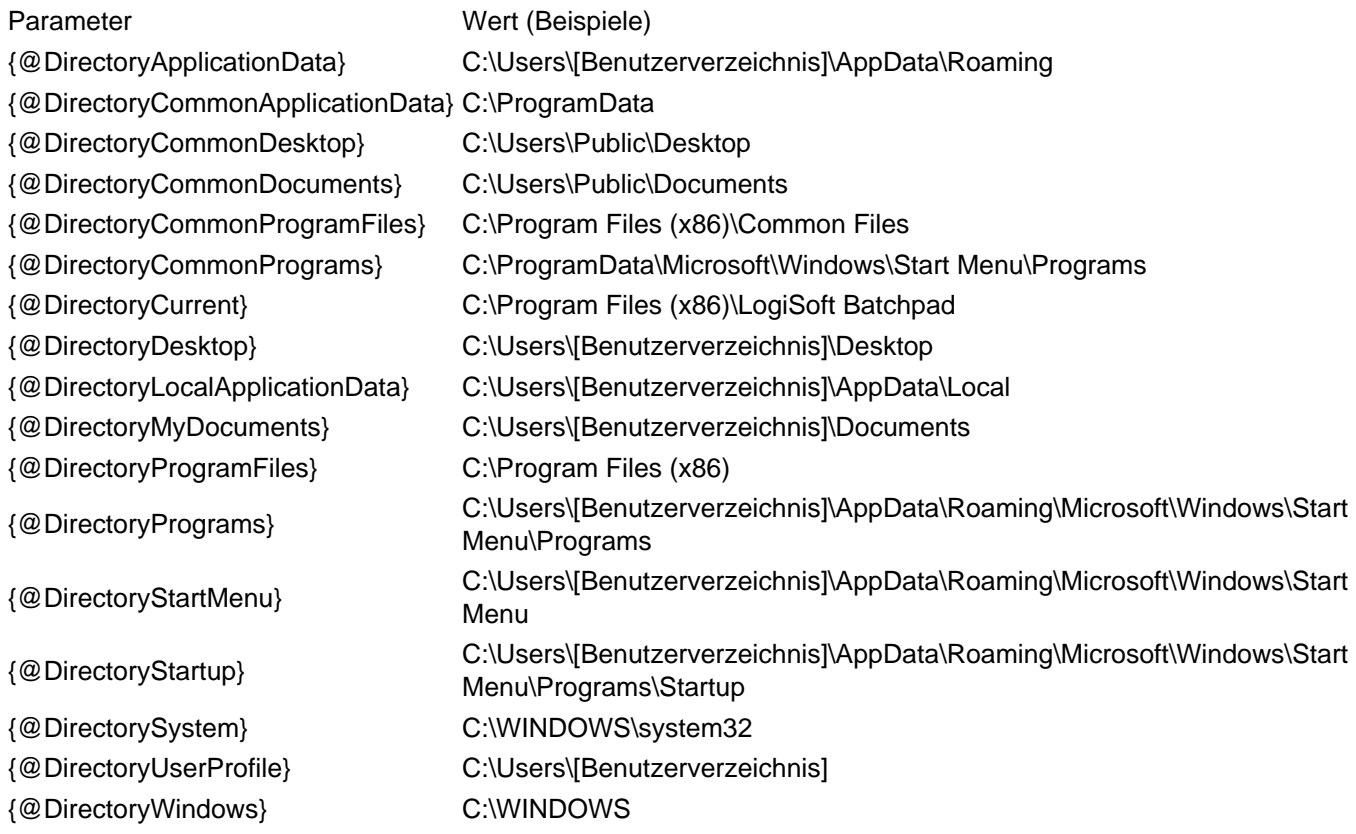